## **FTP в видеорегистраторах RVI**

Для работы некоторых функций видеорегистратора требуется настройка FTP сервера.

Необходимо установить программу FTP (например Ser-U FTP SERVER) на компьютер, который будет являться сервером. Предварительно следует убедиться в правильности предоставления прав доступа к FTP папке (см. рис 1).

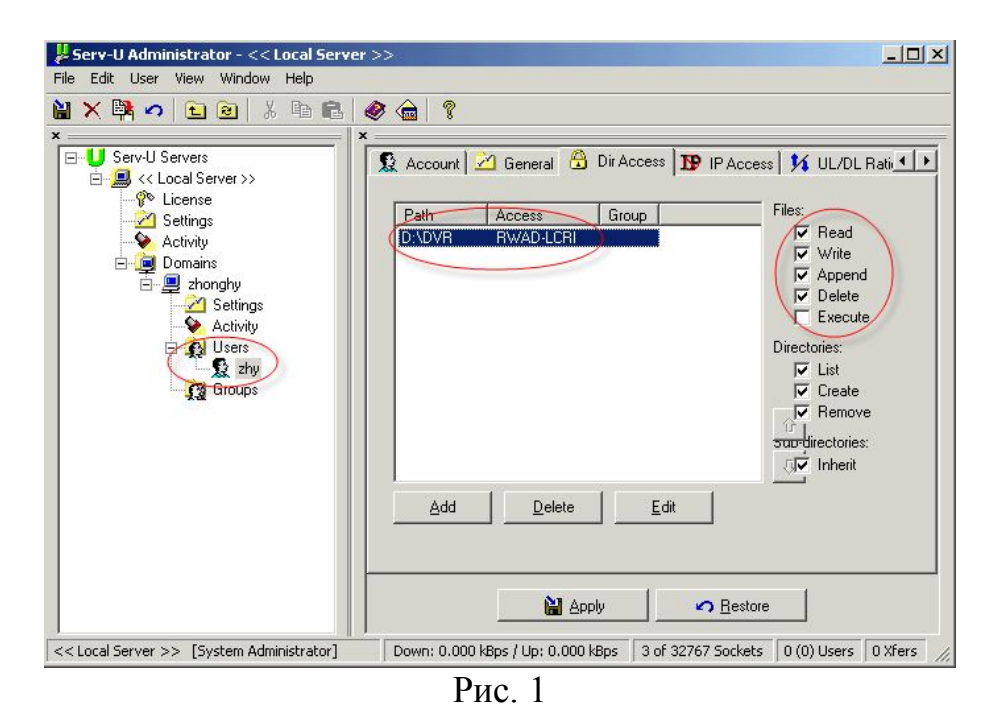

Для проверки прав доступа, можно авторизоваться пользователем ZHY на FTP://"IP АДРЕС СЕРВЕРА" (Через файловый менеджер) и убедиться в возможности изменения, удаление папки.

На видеорегистраторе в свойствах FTP(см рис. 2). Необходимо ввести адрес FTP сервера, порт и т.д. Теперь видеорегистратор через FTP может загружать тревожное видео, видео с обнаружением движения и скриншоты на FTP сервер.

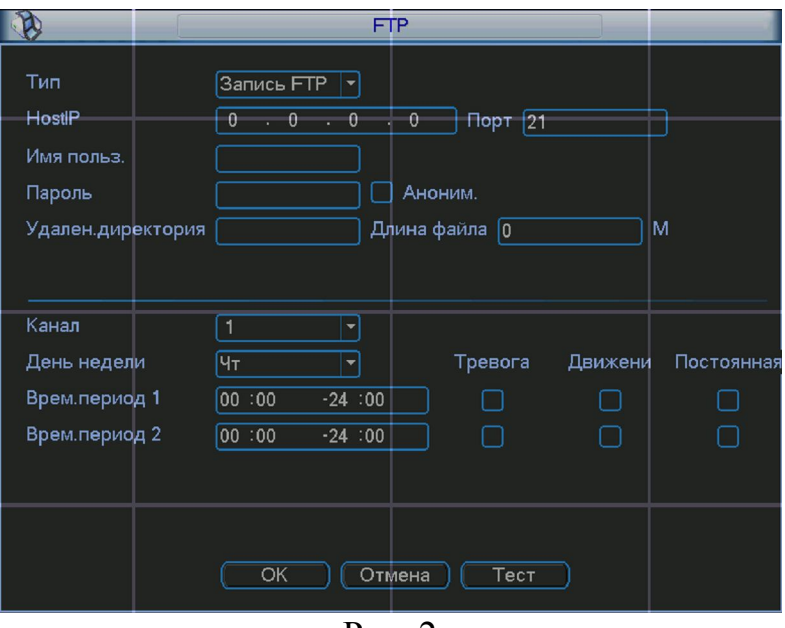

Рис. 2

## **Описание функций подменю FTP:**

- Длина файла: длина закачиваемого файла. Если в настройках указана большая длина фала, чем его фактическая длина, система закачает файл целиком. Если установленная длина меньше фактической длины файла, система закачает указанный объем, а остальной фрагмент автоматически отсекает;
- Канал: из выпадающего списка указывается порядковый канал или все каналы, для сохранения записей на FTP.
- День недели: из выпадающего списка указывается день недели.
- Период 1 период 2: возможно задание двух различных периодов сохранения записей для каждого канала.
- Тревога, Движение, Постоянная: маркерами отмечаются необходимые типы записи.

Для отправки ТОЛЬКО скриншотов на FTP сервер необходимо включить функцию скриншот в настройках расписания, обнаружения движения или тревоги (см. рис. 3 а, б, в) и настроить связь с соответствующем FTP сервером в интерфейсе на рис. 4. Отправка файлов будет производиться с периодичностью указанной в общих настройках (см. рис. 5).

**Примечание: Активация скриншота по обнаружению движения или по тревоге имеет больший приоритет, чем скришот по расписанию. Если активированы эти две функции одновременно система скидывает скриншот по обнаружению движения или по тревоге, в противном случае система делает скриншот по расписанию.**

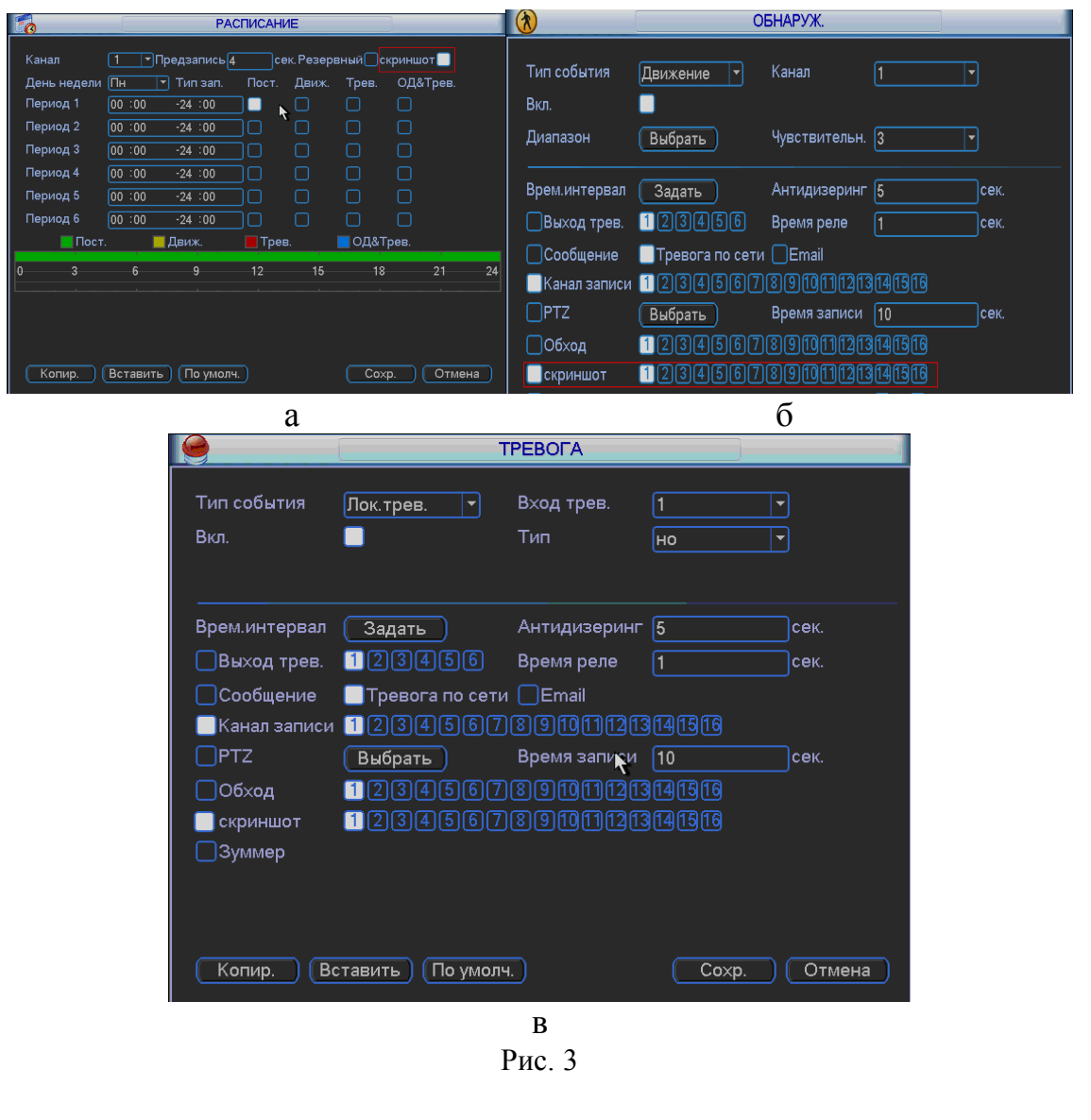

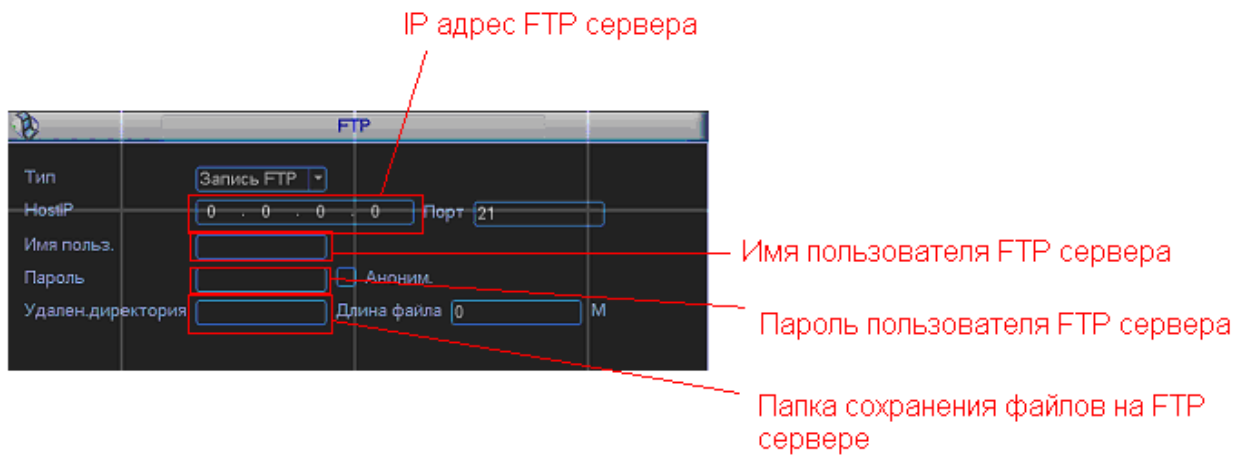

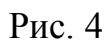

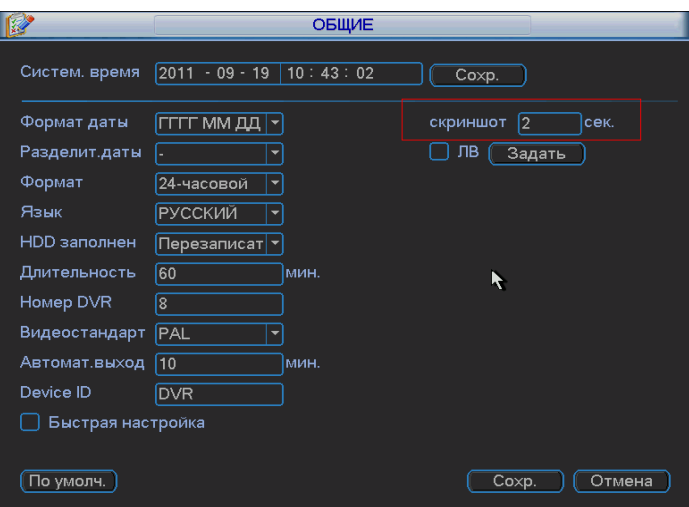

Рис. 5

Для архивирования видеозаписей на FTP сервере необходимо дополнительно указать канал, день, период архивации и тип записи.

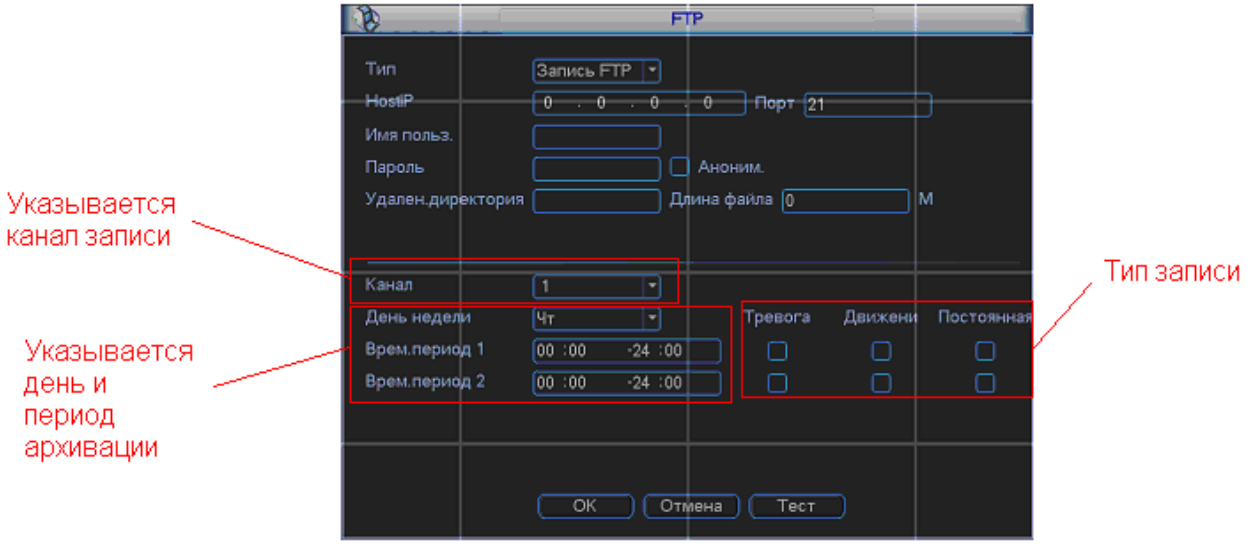